**30 sept.-01 oct. 27 juin-28 juin**

**Nantes / Rennes : 1050 € HT Brest / Le Mans : 1050 € HT Certification : NON**

**HTM** Emailing - Créer ses newsletters en HTML *Mise à jour nov. 2023*

**Durée** 2 jours (14 heures )

*« Délai d'accès maximum 1 mois »*

## **OBJECTIFS PROFESSIONNELS**

Être capable de créer ses newsletters à l'aide de HTML

### **PARTICIPANTS**

Toute personne amenée à créer des newsletters via HTML

#### **PRE-REQUIS**

Connaissance générale d'Internet et du Web

### **MOYENS PEDAGOGIQUES**

- Réflexion de groupe et apports théoriques du formateur
- Travail d'échange avec les participants sous forme de
- Utilisation de cas concrets issus de l'expérience professionnelle
- Validation des acquis par des questionnaires, des tests d'évaluation, des mises en situation et des jeux pédagogiques.
- Remise d'un support de cours.

#### **MODALITES D'EVALUATION**

- Feuille de présence signée en demi-journée,
- Evaluation des acquis tout au long de la formation,
- Questionnaire de satisfaction,
- Positionnement préalable oral ou écrit,
- Evaluation formative tout au long de la formation,
- Evaluation sommative faite par le formateur ou à l'aide des certifications disponibles,
- Sanction finale : Certificat de réalisation, certification éligible au RS selon l'obtention du résultat par le stagiaire

### **MOYENS TECHNIQUES EN PRESENTIEL**

 Accueil des stagiaires dans une salle dédiée à la formation, équipée d'ordinateurs, d'un vidéo projecteur d'un tableau blanc et de paperboard. Nous préconisons 8 personnes maximum par action de formation en présentiel

## **MOYENS TECHNIQUES DES CLASSES EN CAS DE FORMATION DISTANCIELLE**

- A l'aide d'un logiciel comme Teams, Zoom etc... un micro et éventuellement une caméra pour l'apprenant,
- suivez une formation uniquement synchrone en temps réel et entièrement à distance. Lors de la classe en ligne, les apprenants interagissent et comuniquent entre eux et avec le formateur.
- Les formations en distanciel sont organisées en Inter-Entreprise comme en Intra-Entreprise.
- L'accès à l'environnement d'apprentissage (support de cours, labs) ainsi qu'aux preuves de suivi et d'assiduité (émargement, évaluation) est assuré. Nous préconisons 4 personnes maximum par action de formation en classe à distance

## **ORGANISATION**

Les cours ont lieu de 9h à 12h30 et de 14h à 17h30.

### **PROFIL FORMATEUR**

- Nos formateurs sont des experts dans leurs domaines d'intervention
- Leur expérience de terrain et leurs qualités pédagogiques constituent un gage de qualité.

## **A L'ATTENTION DES PERSONNES EN SITUATION DE HANDICAP**

 Les personnes atteintes de handicap souhaitant suivre cette formation sont invitées à nous contacter directement, afin d'étudier ensemble les possibilités de suivre la formation.

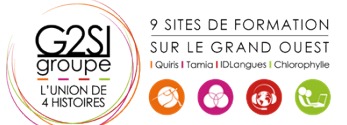

Contactez-nous au 02 90 01 32 10.

aginius

# **Programme de formation**

# **Présentation de la formation, des participants et de leurs**

# **attentes spécifiques (00h15)**

# **Règles et bonnes pratiques (01h15)**

- Règles éthiques et juridiques
- La collecte d'adresses
- Fréquence d'envoi
- Désabonnement

## **Rédaction (02h15)**

- Structurer la newsletter
- Définir le sujet correctement
- Mettre en valeur le texte
- Concision et efficacité
- Répartition images texte
- Se lier aux autres contenus Web
- Maquettes et patrons

## **Les bases techniques (02h00)**

- Concrètement, qu'est-ce qu'un mail ?
- Fonctionnement d'un envoi de mail
- Compatibilité entre les clients de messagerie
- Routage, hébergement
- Comment ne pas passer pour du spam ?
- Suivi d'une newsletter, efficacité

## **HTML (02h15)**

- Introduction au HTML
- Les outils de rédaction
- Les balises de base
- L'encodage et les accents
- Les tableaux
- Fusions (colonnes et lignes)
- Les liens

## **Images (01h15)**

- Intégration d'images
- Les formats d'images sur le Web
- · Images intégrées ou hébergées ?
- Règles d'affichage des images sur le client

# **Les styles CSS (02h45)**

- Bases : sélections, propriétés
- Les couleurs, les polices, le texte
- Les fonds
- Les marges et le remplissage
- Les alignements
- $\bullet$  Intégration et places des styles CSS dans la newsletter
- Les propriétés "autorisées"
- Utilisation de la balise span
- Les outils "d'inlining"

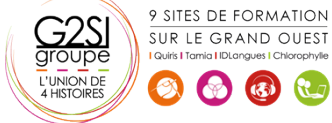

## **Responsive Design (02h00)**

- S'adapter aux mobiles
- Rester compatible avec les clients non compatibles
- Media queries
- Sélectionner les bonnes taille pour les ruptures
- Modificateur "important"
- Templates Responsives-Ready

## **Bilan, évaluation et synthèse de la formation (00h00)**

aginius